## **MediaWiki:Apihelp-query+alltransclusionsexample-unique**

De Topo Paralpinisme

Lister les titres inclus uniques

Récupérée de « [https://www.base-jump.org/topo/index.php?title=MediaWiki:Apihelp](https://www.base-jump.org/topo/index.php?title=MediaWiki:Apihelp-query%2Balltransclusions-example-unique)[query%2Balltransclusions-example-unique](https://www.base-jump.org/topo/index.php?title=MediaWiki:Apihelp-query%2Balltransclusions-example-unique) »

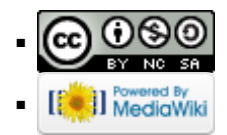